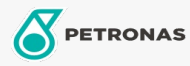

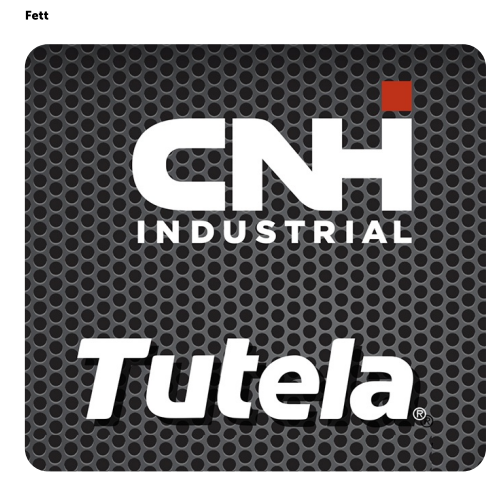

## **TUTELA HI-TEMP PREMIUM GREASE**

## Sortiment:

Langbeschreibung: PETRONAS Tutela HI-TEMP PREMIUM GREASE ist ein NLGI 2-Mehrzweck-Schmierfett für Mehrfachanwendungen aus Lithium-Komplexseife mit guten Extreme-Pressure-(EP) und Verschleißschutzeigenschaften. Erfüllt NLGI GC-LB. Betriebstemperatur: - 23 °C bis 121 °C. Gemeinsam entwickelt mit NEW HOLLAND und CASE/CASE IH zur Schmierung von mechanischen Teilen, die hohen Temperaturen ausgesetzt sind.

**A** Produktdatenblatt

Viskosität: NLGI 2

OEM -Zulassungen: NH 710 HT

Anwendung (en) - für Verbraucherseiten: Landwirtschaftliche Geräte